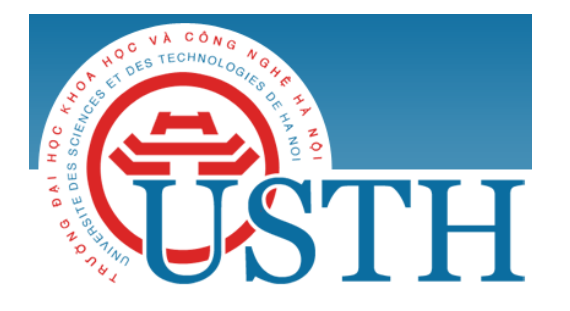

University of Science and Technology of Hanoi Address: Building 2H, 18 Hoang Quoc Viet, Cau Giay, Hanoi Telephone/ Fax: +84-4 37 91 69 60 Email: officeusth@usth.edu.vn Website: http://www.usth.edu.vn

## **Lab Session 4 : Input/Output**

**Task 1:** Do the exercises in the sections:

- 1.4. Arrays
- 1.5. Input and Output

of the "chapter 1. Elements of Programming" of the Book "Introduction to Programming" on the website of the Princeton as we did before:

## **https://introcs.cs.princeton.edu/java/home/**

**Task 2:** Do the following exercises:

**Exercise 1:** Write a Java program to find min and max of an array of doubles:

- Size of the array is entered from the keyboard
- Values of elements of array are entered from the keyboard
- Print out the found min and max to the screen
- Use Scanner wrapper and nextDouble() method to get data from keyboard

**Exercise 2:** Write a Java program to sort an array of doubles using **Bubble Sort:**

- Size of the array is entered from the keyboard
- Values of elements of array are entered from the keyboard
- Print out the sorted array to the screen
- Use Scanner wrapper and nextDouble() to get data from keyboard

**Pseudocode** of the Bubble Sort algorithm is given as follows:

----------------------------------------------------------------

procedure bubbleSort ( A : list of sortable items )

 $n = length(A)$ 

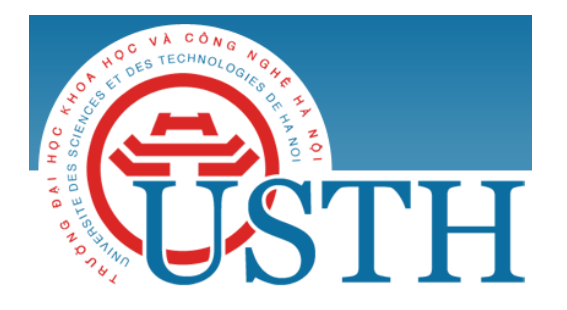

University of Science and Technology of Hanoi Address: Building 2H, 18 Hoang Quoc Viet, Cau Giay, Hanoi Telephone/ Fax: +84-4 37 91 69 60 Email: officeusth@usth.edu.vn Website: http://www.usth.edu.vn

for  $i = 0$  to n-2 do for  $i = i + 1$  to n-1 do if  $A[j-1]$  >  $A[j]$  then swap(A[j-1], A[j]) end if end for end procedure

----------------------------------------------------------------

**Exercise 3:** Write a Java program to manage the employee information of a company as follows:

- Information of each employee is entered from keyboard, including:
	- o Employee ID
	- o Employee full name
	- o Employee department
	- o Basic salary
	- o Extra salary
- Number of employees (n) is entered from keyboard
- Information of n employees are saved in a text file named: employees.txt
- Information about total income of each employee is read from the employees.txt file and calculated by the formula:
	- $\circ$  income = basic\_salary + extra\_salary \* 2.5
- Print out to the screen the following information of n employees:
	- o Employee ID
	- o Employee full name
	- o Employee department
	- o Employee income